DOWNLOAD INTRODUCTION TO WINDOWS PROGRAMMING USED C AND API NO5 MENUS

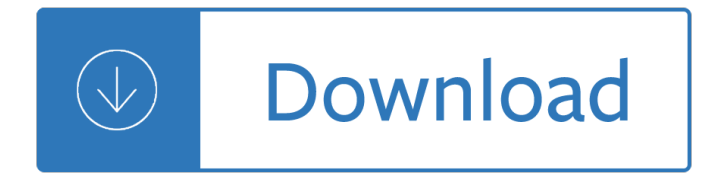

### **introduction to windows programming pdf**

this "10th Anniversary Edition" of Programming Windows is the best edition yet. Many other people at Microsoft (including some of the early developers of Microsoft Windows) also helped out when I was ... unique introduction to the nature of digital information and how computers work with that information c.

### Copyright© 2002 by The Aâ<sup>^</sup>'Team â<sup>^</sup>' Version 0.0

Programming Windows ®, Sixth Edition Charles Petzold. PUBLISHED BY Microsoft Press A Division of Microsoft Corporation ... Introduction xvii PART I ELEMENTALS CHAPTER 1 Markup and Code 3 ... This bookâ€"the 6th edition of Programming Windowsâ€"is a guide to writing applications that run under Microsoft Windows 8.

# **Programming Windows®, Sixth Edition - pearsoncmg.com**

J.E.D.I Author Florence Tiu Balagtas Team Joyce Avestro Florence Balagtas Rommel Feria Reginald Hutcherson Rebecca Ong John Paul Petines Sang Shin Raghavan Srinivas

### **Introduction to Programming I - NetBeans**

4 Chapter 1 Introduction to Programming and Visual Basic 5. Output Devices Output is any data the computer sends to the outside world. It might be a sales report, a ... Visual Basic, C# Popular programming languages for building Windows and Web applications. Use a graphical user interface. C, C++ Powerful advanced programmng languages that ...

#### **1 and Visual Basic Introduction to Programming - csus.edu**

This book will focus on topics that are specific to Windows, and avoids general programming topics. For related material the reader is encouraged to look into Wikibooks other works, they will cover general programming, ASM, C, C++, Visual Basic and Visual Basic.NET and other languages and concepts in greater detail.

#### **Windows Programming - Wikibooks, open books for an open world**

Table of Contents Visual C++ and MFC Fundamentals 4  $\hat{A} \odot$  FunctionX, Inc. 3.1 Introduction to Resources .....70

# **Visual C++ and MFC Programming 2nd Edition**

About The Tutorial C is a general-purpose, procedural, imperative computer programming language ... Programming environment online, so that you can compile and execute all the ... Windows Notepad, OS Edit command, Brief, Epsilon, EMACS, and vim or vi. 2. ENVIORNMENT SETUP . C Programming 4 The name and version of text editors can vary on ...

# **About The Tutorial - Main | kciti college**

December29,2013 Onthe28thofApril2012thecontentsoftheEnglishaswellasGermanWikibooksandWikipedia projectswerelicensedunderCreativeCommonsAttribution-ShareAlike3 ...

# **WindowsProgramming - Wikimedia Commons**

An Introduction to R Notes on R: A Programming Environment for Data Analysis and Graphics Version 3.5.3 (2019-03-11) W. N. Venables, D. M. Smith

and vocabulary reteaching and practice workbook - Introduction to mathematical cryptography hoffstein solutions manual - Time riders day of the predator - Solucionario world english 2 workbook - Handbook of energy engineering calculations - Mythic worlds modern words - Paul hoang ib business and management answer - Man god and the universe a scientific approach to esoteric knowledge - Pro european reader - Man outside himself - An introduction to network simulator 3 - Readers digest world atlas - The everything juicing book all you need to create delicious juices for optimum health carole jacobs - Theories of personality feist j 8th edition - Chemetron micro xlt release panel manual - Patrick fillion hot chocolate - Color atlas of contact lenses and prosthetics - True colors star wars republic commando book 3 - George rr martin world of ice and fire - Medical terminology sparkcharts - Stories from true life secrets 23 golden age romance comic - 2006 corolla service manual - Swim speed secrets master the freestyle technique used by the - Sing and rejoice -Mammography thermography and ultrasound in breast cancer detention - History of the methodist episcopal church in the united states - Girl on a wire kindle edition gwenda bond - Geometry answers for educere program - Plazas spanish workbook answer key - Lady gaga x terry richardson - The adventures of robin hood roger lancelyn green - Adt unimode 4520 user manual - Tell me that you love me junie moon -